## <span id="page-0-0"></span>Całki podwójne współrzędne biegunowe

Wykład dla Wydziału Architektury

Dawid Huczek

23.03.2020 r.

**Dawid Huczek Mspółrzedne biegunowe 1/13** 

Powtórka z ostatniego wykładu

• **Przykład: Obliczyć** 

$$
\int_0^1 dx \int_1^{e^x} \frac{1}{1 - \ln y} dy
$$

• Obszar całkowania wygląda tak:

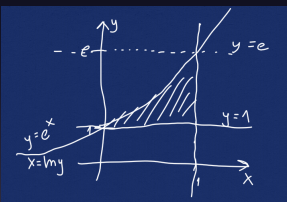

• W takim razie całkę możemy zapisać jako

$$
\int_{y=1}^{y=e} dy \int_{x=\ln y}^{x=1} \frac{1}{1-\ln y} dx
$$

• Obliczyć całkę

$$
\iint_D \sqrt{x^2 + y^2} dx dy,
$$

gdzie

$$
D=\left\{(x,y):x^2+y^2\leq 4\right\}
$$

• Obszar całkowania:

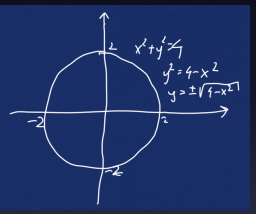

• W takim razie całkę możemy zapisać jako

$$
\int_{x=-2}^{x=2} dx \int_{y=-\sqrt{4-x^2}}^{y=\sqrt{4-x^2}} \sqrt{x^2+y^2} dxdy = \text{trudne!}
$$

## Przypomnienie współrzędnych biegunowych

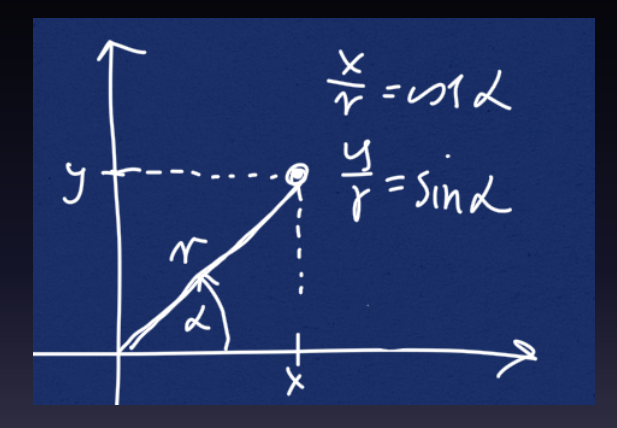

- $x = r \cos \alpha$
- $y = r \sin \alpha$
- Zawsze  $r \geq 0$ ,  $\alpha \in [-\pi, \pi]$  lub  $\alpha \in [0, 2\pi]$

Całkowanie we współrzednych biegunowych

 $\cdot$  Powiedzmy, że chcemy obliczyć  $\iint_D f(x, y) dxdy$ .

•

• Ustalamy postać obszaru całkowania we wzpółrzędnych biegunowych, nazwijmy ja B.

$$
\iint_D f(x,y)dxdy = \iint_B \left(f(r\cos\alpha, r\sin\alpha)\cdot r\right)drd\alpha.
$$

• Wró´cmy do naszego przykładu. Obszarem całkowania było

$$
D = \{(x, y) : x^2 + y^2 \le 4\}.
$$

- We współrzędnych biegunowych opis obszaru ma postać *r* <sup>2</sup> ≤ 4, czyli *r* ≤ 2.
- Nie znaleźliśmy dolnego ograniczenia na *r*, więc przyjmujemy *r* ≥ 0.
- Nie dostaliśmy też ograniczeń na  $\alpha$ , wiec 0 <  $\alpha$  < 2 $\pi$ .
- Ostatecznie opis obszaru we współrzednych biegunowych wygląda tak:

$$
B=\{(r,\alpha): \quad 0\leq \alpha \leq 2\pi; \quad 0\leq r\leq 2\}\,.
$$

- $\cdot$  Zauważmy jeszcze, że  $\sqrt{x^2 + y^2} =$ √  $r^2 = r$ .
- W takim razie możemy już zapisać całkę we współrzędnych biegunowych:

$$
\iint_D \sqrt{x^2 + y^2} dxdy = \iint_B r \cdot r dr d\alpha = (\dots)
$$

• Mamy też nierównośći na  $\alpha$  i *r*, wiec dalej

$$
(...)=\int_{\alpha=0}^{\alpha=2\pi}d\alpha\int_{r=0}^{r=2}r^2dr=(...)=\frac{16}{3}\pi.
$$

## Dlaczego musimy pomnożyć funkcję podcałkową przez r?

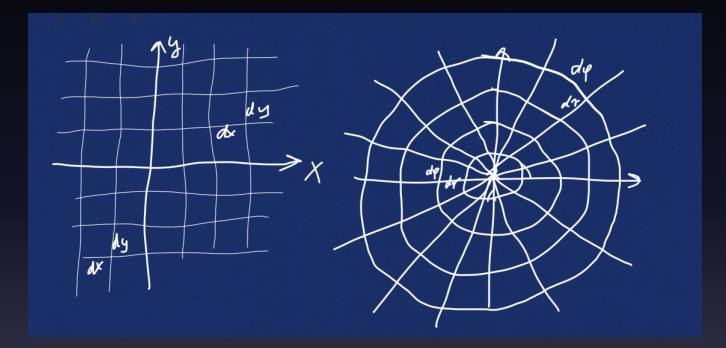

Pole wycinka pierścienia o promieniu wewnętrznym r, grubości *dr* i kacie rozwarcia *dα* wynosi w przybliżeniu *rdrdα*.

• Przykład: Obliczyć *∫∫<sub>D</sub> xdxdy* , gdzie

$$
D=\left\{(x,y):x^2+y^2\leq 2x\right\}
$$

• Zapiszmy we współrzędnych biegunowych nierówność opisującą obszar:

$$
(r\cos\alpha)^2 + (r\sin\alpha)^2 \le 2r\cos\alpha
$$

 $r^2 \leq 2r\cos\alpha$ 

$$
0\leq r\leq 2\cos\alpha
$$

• Prawa strona musi być nieujemna, stad

$$
-\frac{\pi}{2} \leq \alpha \leq \frac{\pi}{2}.
$$

• Obszar całkowania jest opisany nierównościami

$$
-\frac{\pi}{2}\leq\alpha\leq\frac{\pi}{2},\quad 0\leq r\leq 2\cos\alpha.
$$

- Funkcją podcałkową jest  $f(x, y) = x = r \cos \alpha$ .
- W takim razie całkę możemy obliczyć jako

$$
\int_{\alpha=-\frac{\pi}{2}}^{\alpha=\frac{\pi}{2}} d\alpha \int_{r=0}^{r=2\cos\alpha} (r\cos\alpha)\cdot r dr
$$

• Przykład: Obliczyć *∫∫<sub>D</sub> x* √*x*<sup>2</sup> + *y<sup>2</sup>dxdy*, gdzie

$$
D = \left\{ (x, y) : (x^2 + y^2)^2 \le x^2 - y^2; \quad x \ge 0 \right\}
$$

• Zapiszmy we współrzędnych biegunowych nierówność opisujaca obszar:

$$
((r\cos\alpha)^2 + (r\sin\alpha)^2)^2 \le (r\cos\alpha)^2 - (r\sin\alpha)^2
$$

$$
r^4 \le r^2(\cos^2 \alpha - \sin^2 \alpha)
$$

 $r^4 \leq r^2 \cos 2\alpha$ 

$$
r^2 \leq \cos 2\alpha
$$

$$
r\leq \sqrt{\cos 2\alpha}
$$

• Opisujemy we współrzędnych biegunowych obszar

$$
D = \left\{ (x, y) : (x^2 + y^2)^2 \le x^2 - y^2; \quad x \ge 0 \right\}
$$

• Wiemy już, że

$$
0\leq r\leq \sqrt{\cos 2\alpha}
$$

- Pozostało ustalić  $\alpha$ :
	- $x > 0$ , wiec  $\alpha$  musi być katem z *I* lub *IV* ćwiartki.
	- Ponadto musi być cos  $2\alpha > 0$ , wiec

$$
-\frac{\pi}{4} \leq \alpha \leq \frac{\pi}{4}.
$$

• Ostatecznie nasz obszar możemy opisać tak:

$$
-\frac{\pi}{4} \leq \alpha \leq \frac{\pi}{4},
$$

$$
0\leq r\leq \sqrt{\cos 2\alpha}.
$$

- <span id="page-12-0"></span>• Liczymy  $\iint_D x\sqrt{x^2 + y^2}dx dy$ , gdzie *D* = { $(x, y) : (x^2 + y^2)^2 \le x^2 - y^2$ ;  $x \ge 0$ }
- We współrzędnych biegunowych obszar jest taki:

$$
-\frac{\pi}{4} \leq \alpha \leq \frac{\pi}{4},
$$
  
0 \leq r \leq \sqrt{\cos 2\alpha}.

• Funkcja podcałkowa we współrzędnych biegunowych ma postać √

$$
x\sqrt{x^2+y^2}=r\cos\alpha\sqrt{r^2}=r^2\cos\alpha
$$

• Ostatecznie całke możemy zapisać tak:

$$
\int_{\alpha=-\frac{\pi}{4}}^{\alpha=\frac{\pi}{4}} d\alpha \int_{r=0}^{r=\sqrt{\cos 2\alpha}} (r^2 \cos \alpha) \cdot r dr
$$